ФЕДЕРАЛЬНОЕ ГОСУДАРСТВЕННОЕ БЮДЖЕТНОЕ ОБРАЗОВАТЕЛЬНОЕ УЧРЕЖДЕНИЕ ВЫСШЕГО ОБРАЗОВАНИЯ «САНКТ-ПЕТЕРБУРГСКИЙ ГОСУДАРСТВЕННЫЙ УНИВЕРСИТЕТ ТЕЛЕКОММУНИКАЦИЙ ИМ. ПРОФ. М.А. БОНЧ-БРУЕВИЧА» **(СПбГУТ)** 

> АРХАНГЕЛЬСКИЙ КОЛЛЕДЖ ТЕЛЕКОММУНИКАЦИЙ ИМ. Б.Л. РОЗИНГА (ФИЛИАЛ) СПбГУТ (АКТ (ф) СПбГУТ)

Подписано Топанов цифровой подписью: Александр Топанов Павлович Александр Павлович

**УТВЕРЖДАЮ** Зам. дироктора по учебной работе М.А. Цыганкова 2023 г.

# РАБОЧАЯ ПРОГРАММА ПРОФЕССИОНАЛЬНОГО МОДУЛЯ ПМ.02 ОРГАНИЗАЦИЯ СЕТЕВОГО **АДМИНИСТРИРОВАНИЯ**

по специальности:

09.02.06 Сетевое и системное администрирование

г. Архангельск 2023

Рабочая программа профессионального модуля составлена на основе государственного образовательного стандарта Федерального среднего профессионального образования по специальности 09.02.06 Сетевое и системное администрирование, примерной образовательной основной программы по специальности 09.02.06 Сетевое и системное администрирование и в соответствии с учебным планом по специальности 09.02.06 Сетевое и системное администрирование.

Рабочая программа рассмотрена и одобрена цикловой комиссией Информационной безопасности инфокоммуникационных систем

Протокол № 8 от 3  $\bigodot$  2023 г. А.А. Садков

Председатель

Составители:

А.А. Садков, преподаватель первой квалификационной категории АКТ (ф) СПбГУТ

К.С. Ефремова, преподаватель АКТ (ф) СПбГУТ

# **СОДЕРЖАНИЕ**

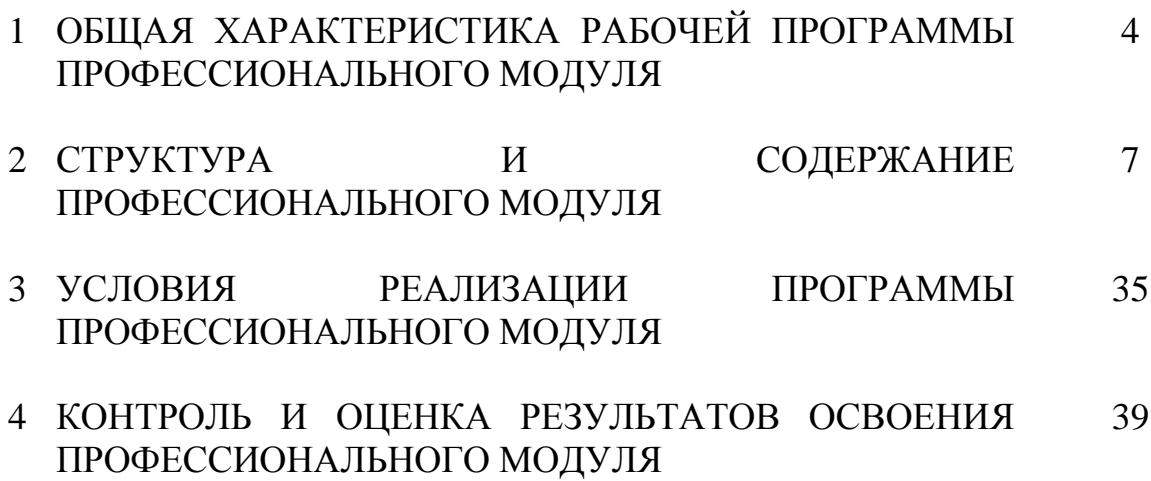

### **1 ОБЩАЯ ХАРАКТЕРИСТИКА РАБОЧЕЙ ПРОГРАММЫ ПРОФЕССИОНАЛЬНОГО МОДУЛЯ ПМ.02 ОРГАНИЗЦИЯ СЕТЕВОГО АДМИНИСТРИРОВАНИЯ**

### **1.1 Область применения рабочей программы**

Рабочая программа профессионального модуля – является частью программы подготовки специалистов среднего звена в соответствии с ФГОС по специальности СПО 09.02.06 Сетевое и системное администрирование.

### **1.2 Цель и планируемые результаты освоения профессионального модуля**

В результате изучения профессионального модуля студент должен освоить вид деятельности «Организация сетевого администрирования» и соответствующие ему общие компетенции и профессиональные компетенции:

1.2.1 Перечень общих компетенций и личностных результатов реализации программы воспитания

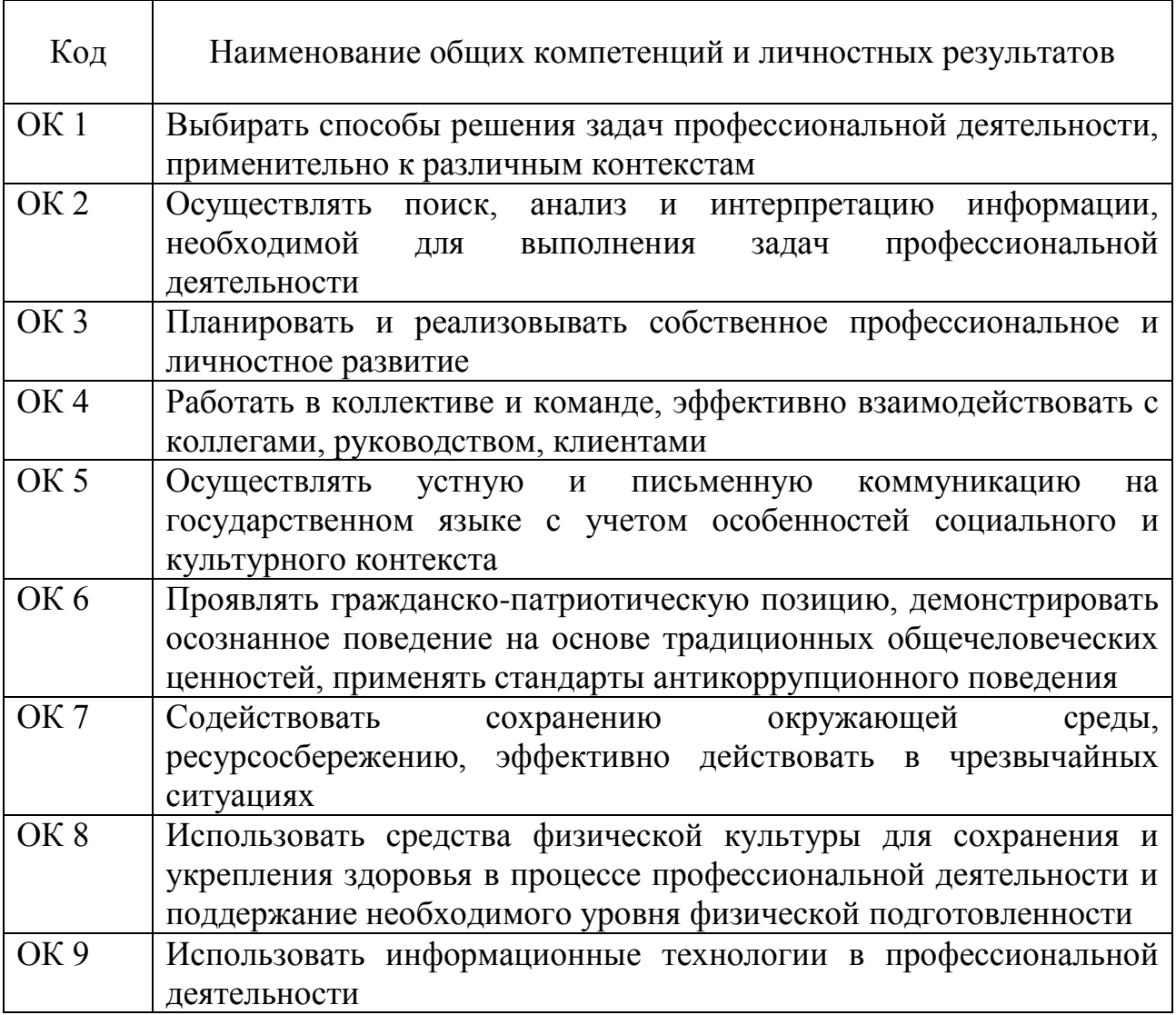

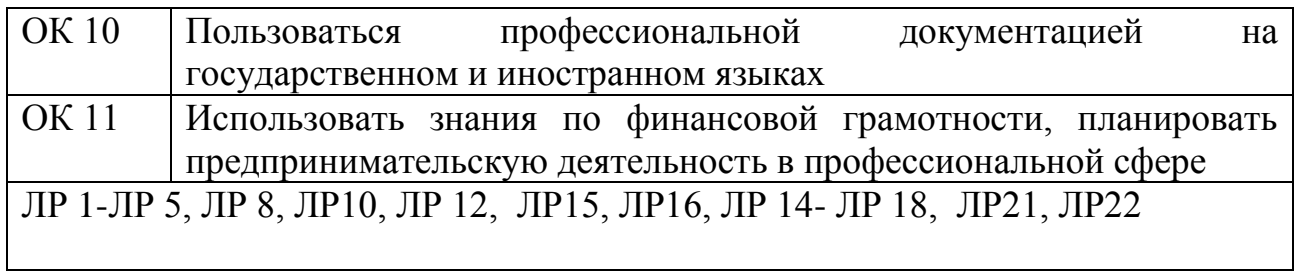

## 1.2.2 Перечень профессиональных компетенций

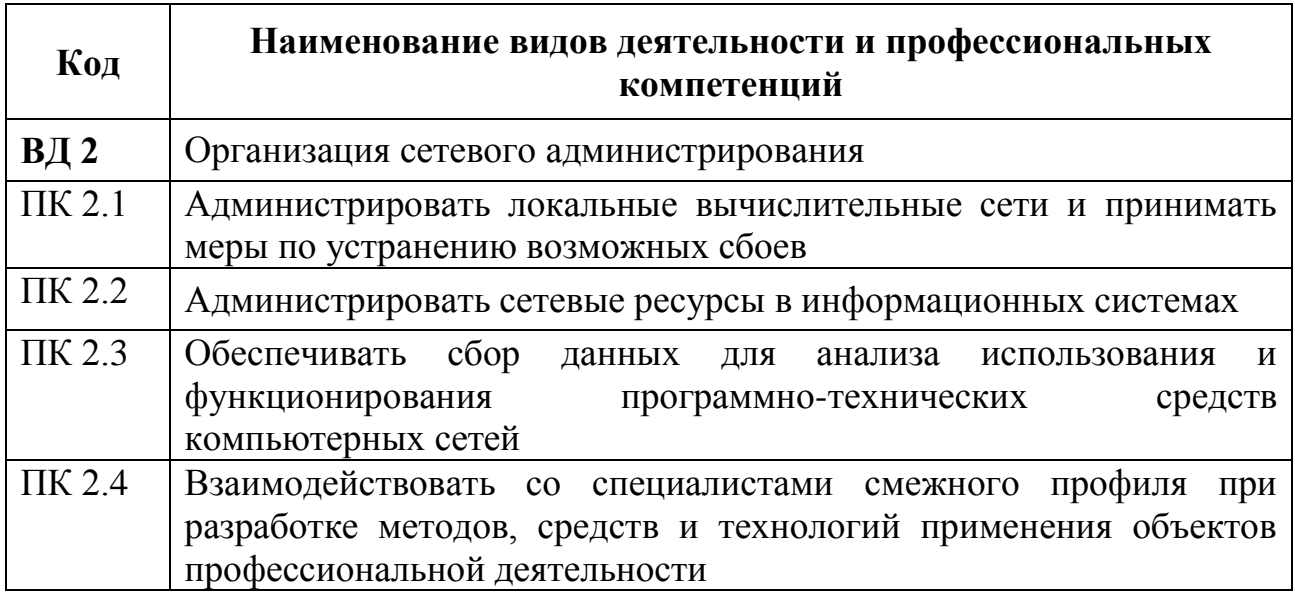

## 1.2.3 В результате освоения профессионального модуля студент должен:

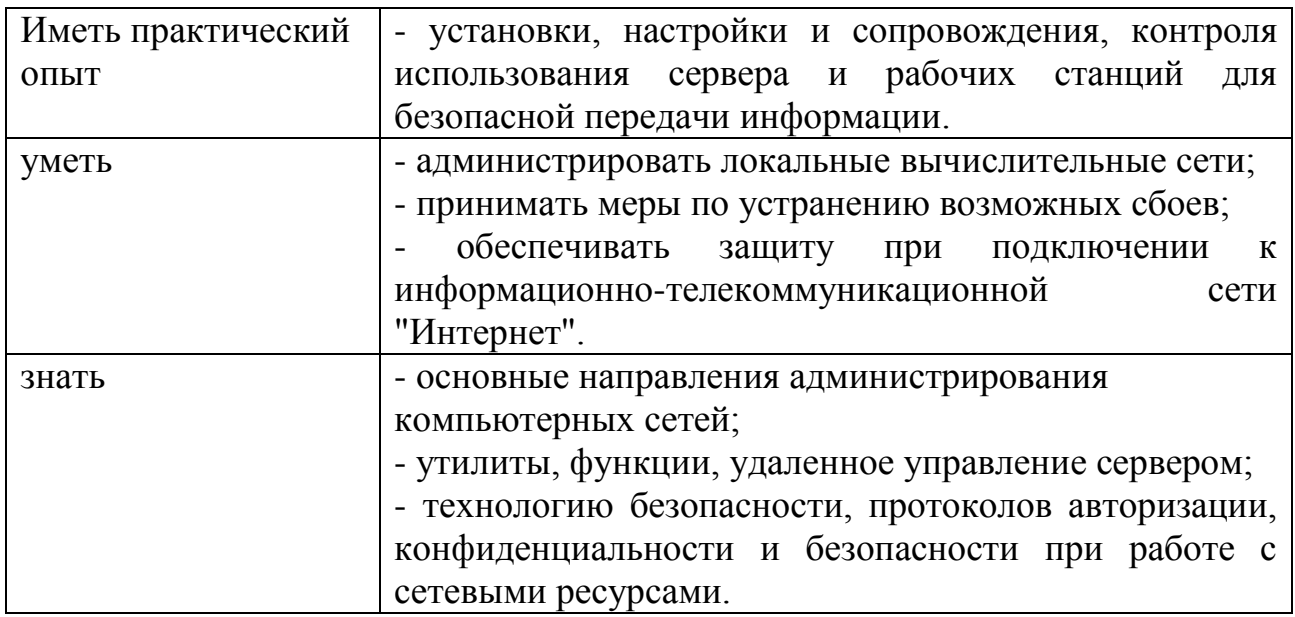

### **1.3 Количество часов, отводимое на освоение профессионального модуля**

Всего часов – 790 в том числе в форме практической подготовки – 470. Из них

на освоение МДК.02.01 – 270 часов, в том числе самостоятельная работа – 46 часов.

МДК.02.02 –78 часов, в том числе самостоятельная работа – 14 часов.

МДК.02.03 – 136 часов, в том числе самостоятельная работа – 24 часа.

на практики – 288 часов, в том числе учебную – 108 часов и производственную – 180 часов.

Промежуточная аттестация – 18 часов.

# **2 СТРУКТУРА И СОДЕРЖАНИЕ ПРОФЕССИОНАЛЬНОГО МОДУЛЯ**

## **2.1 Структура профессионального модуля**

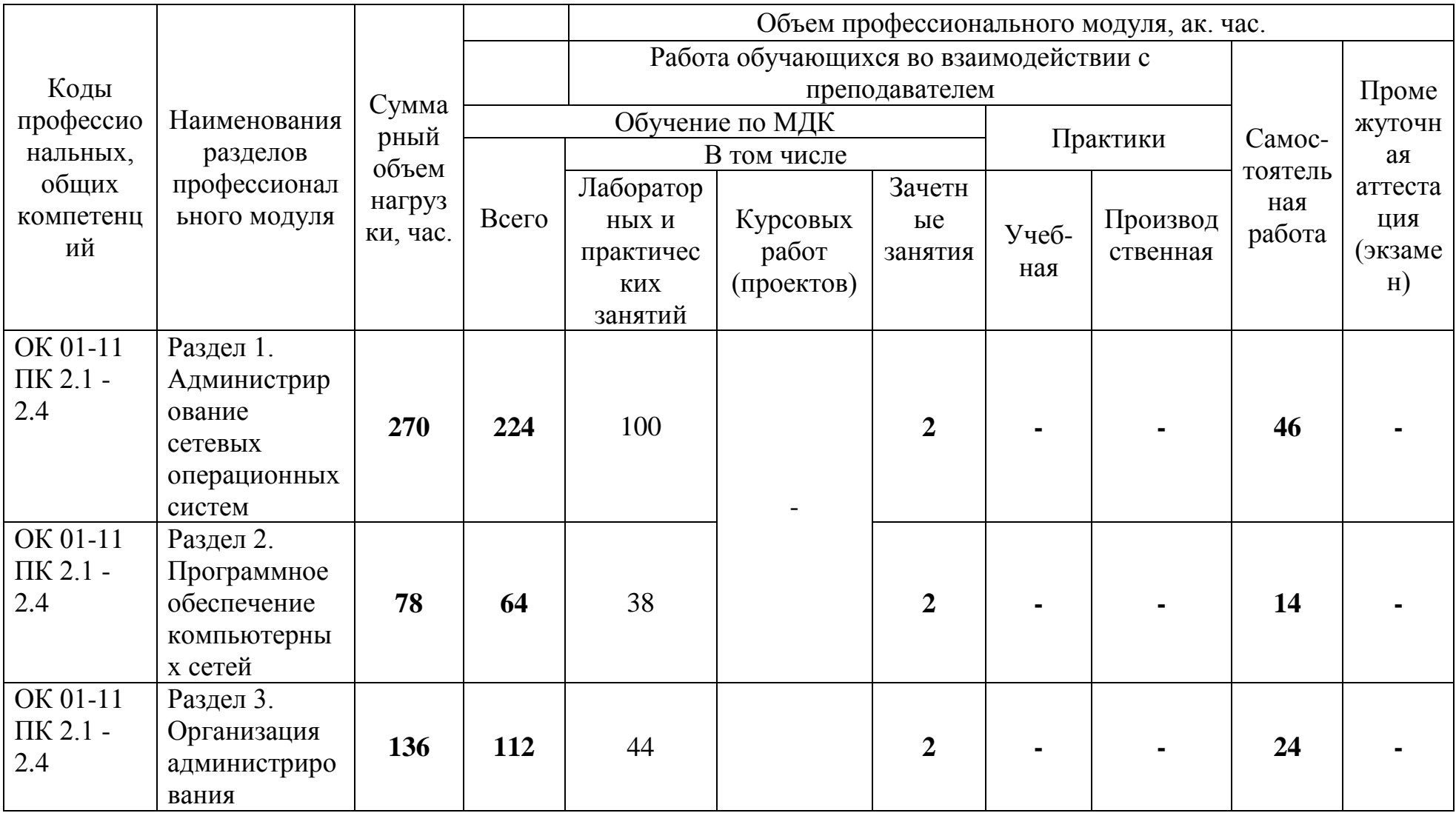

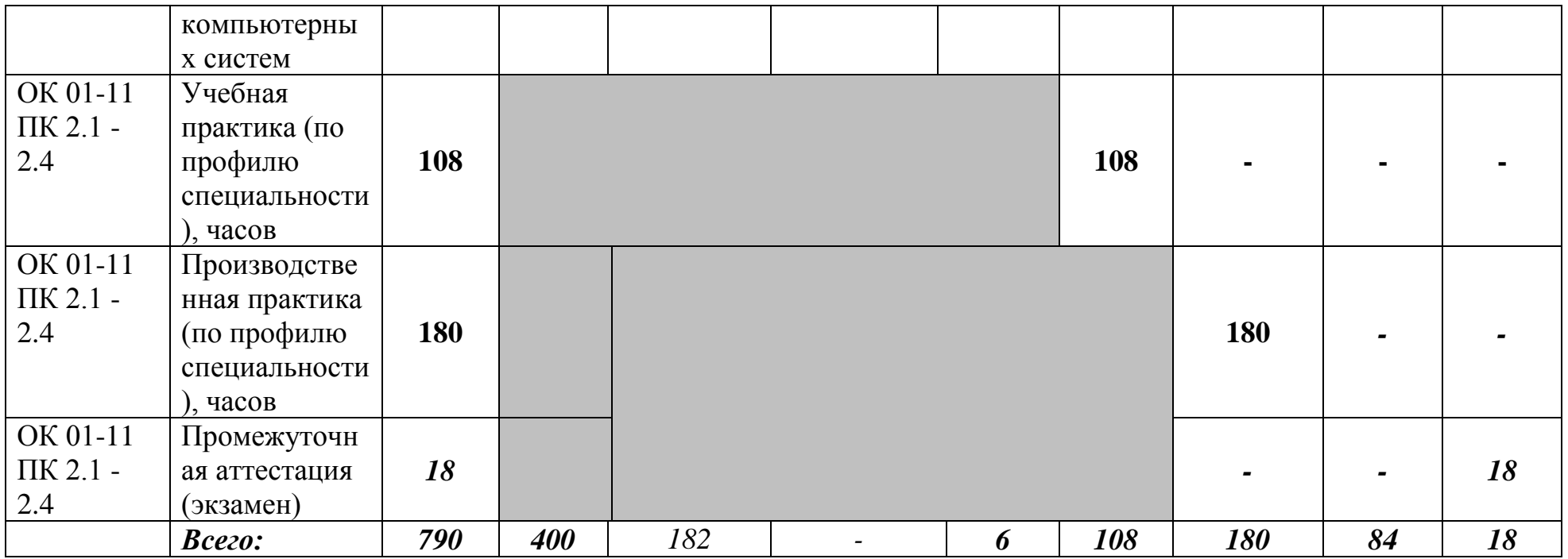

# **2.2 Тематический план и содержание профессионального модуля (ПМ)**

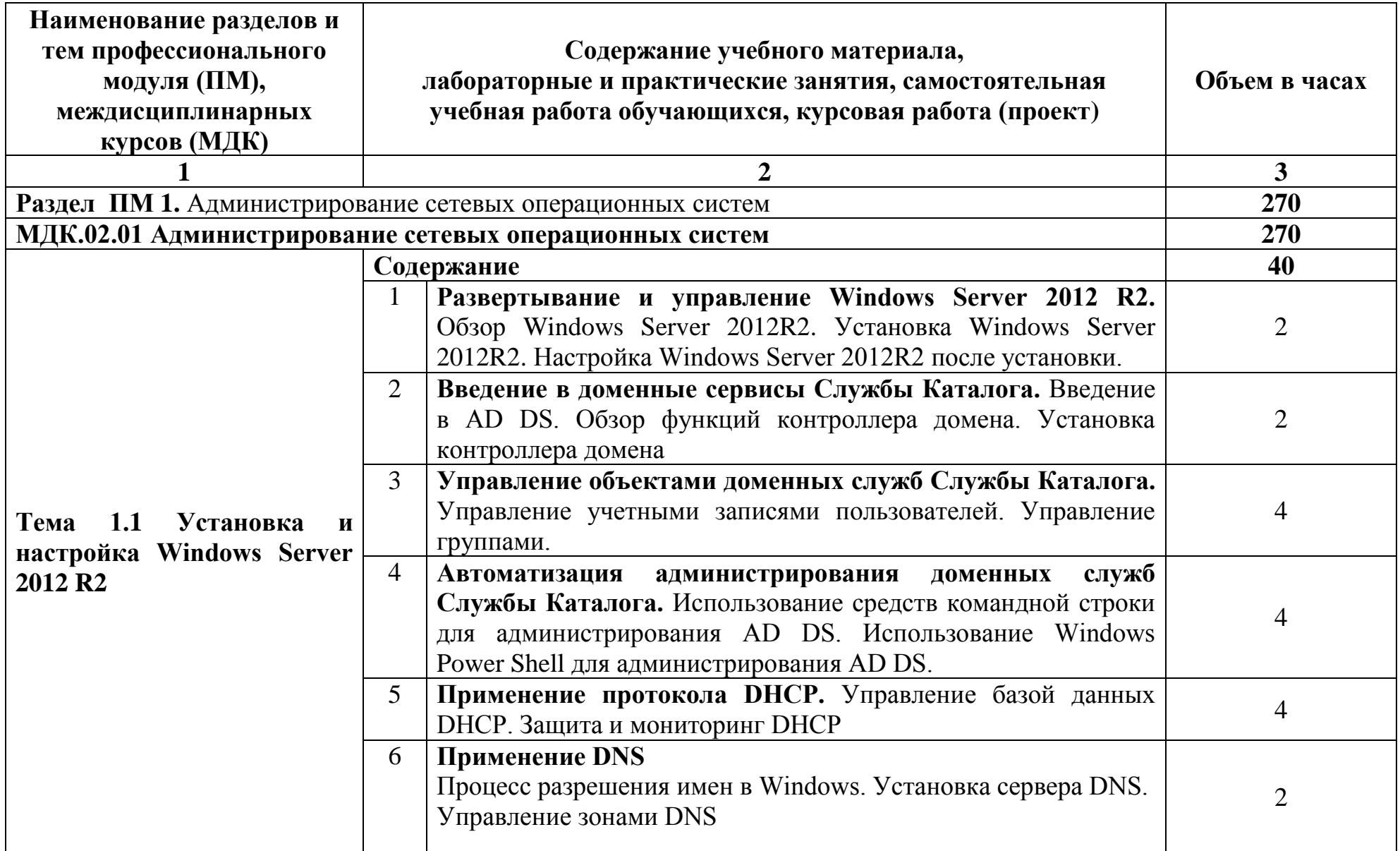

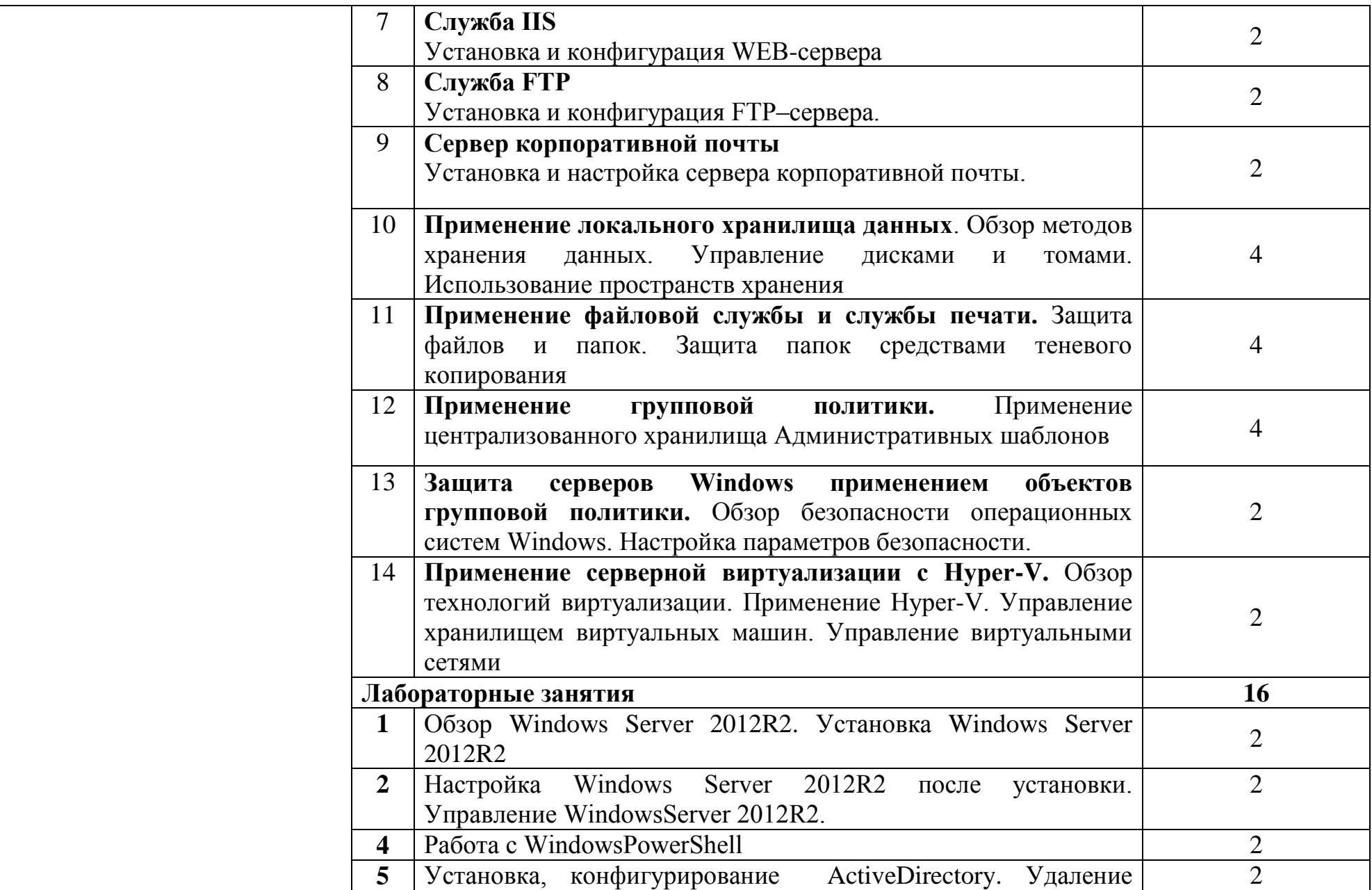

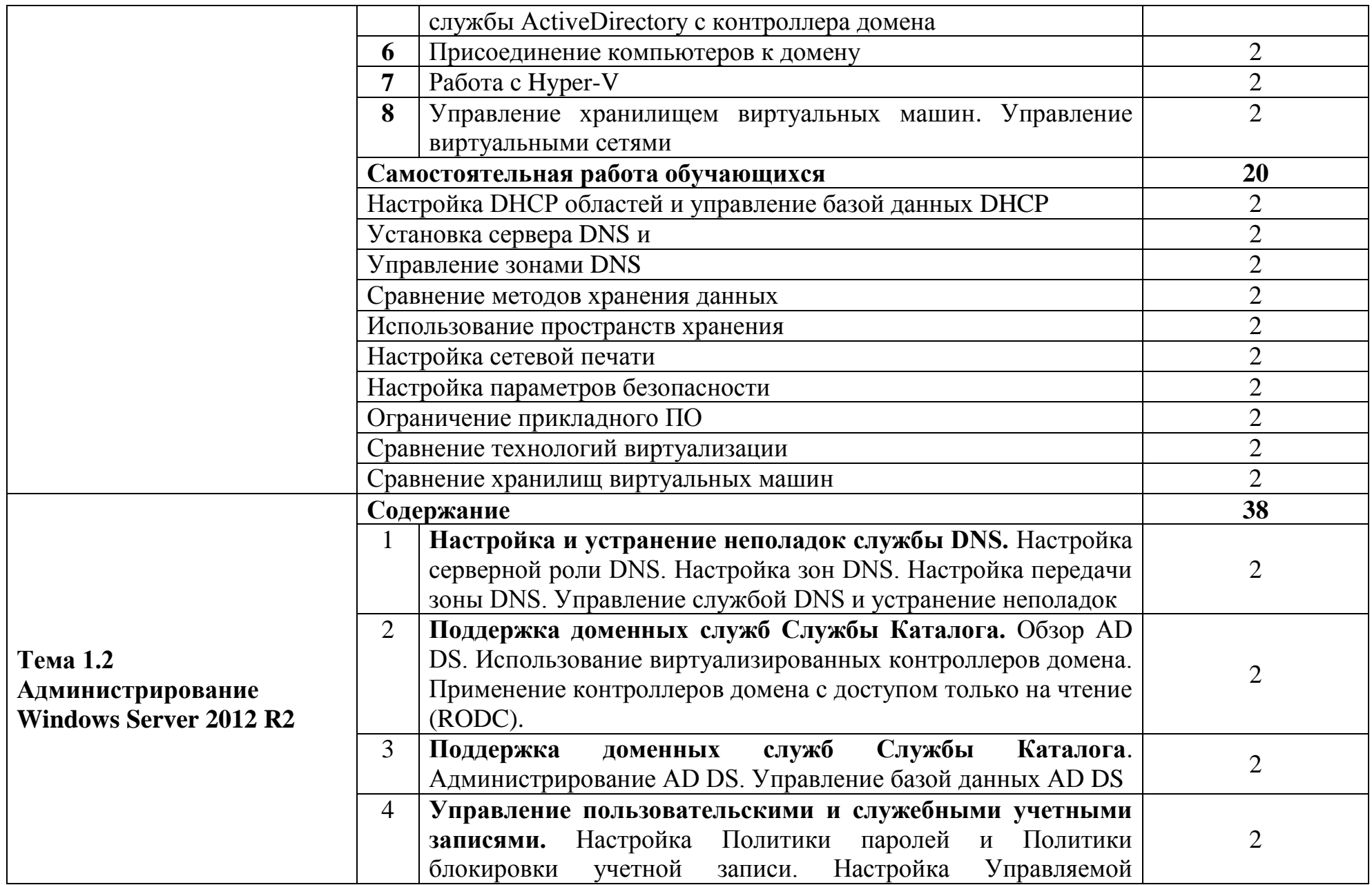

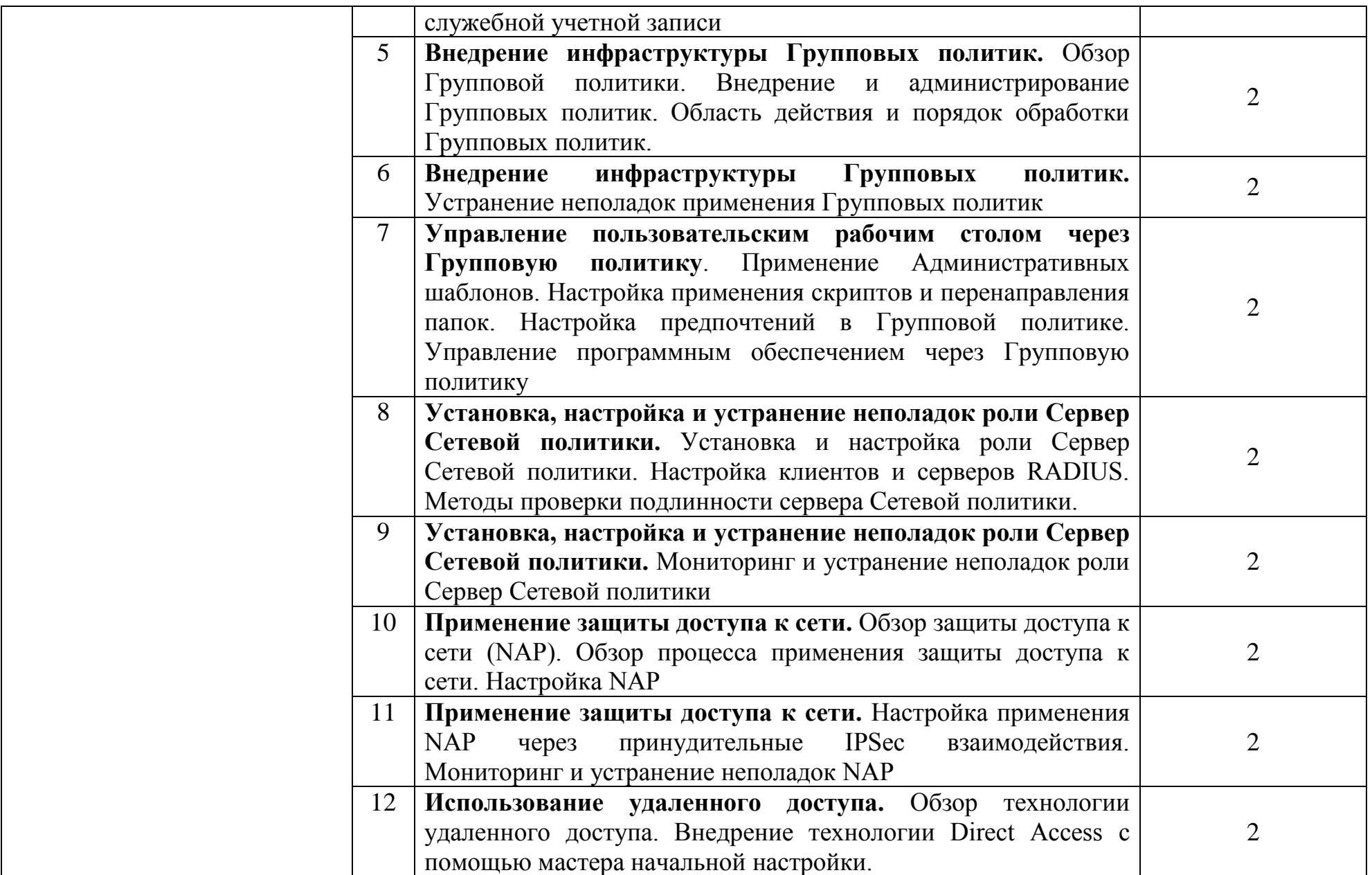

![](_page_12_Picture_149.jpeg)

![](_page_13_Picture_177.jpeg)

![](_page_14_Picture_151.jpeg)

![](_page_15_Picture_137.jpeg)

![](_page_16_Picture_155.jpeg)

![](_page_17_Picture_155.jpeg)

![](_page_18_Picture_138.jpeg)

![](_page_19_Picture_130.jpeg)

![](_page_20_Picture_115.jpeg)

![](_page_21_Picture_139.jpeg)

![](_page_22_Picture_185.jpeg)

![](_page_23_Picture_139.jpeg)

![](_page_24_Picture_143.jpeg)

![](_page_25_Picture_123.jpeg)

![](_page_26_Picture_159.jpeg)

![](_page_27_Picture_120.jpeg)

![](_page_28_Picture_154.jpeg)

![](_page_29_Picture_145.jpeg)

![](_page_30_Picture_121.jpeg)

![](_page_31_Picture_139.jpeg)

![](_page_32_Picture_185.jpeg)

![](_page_33_Picture_136.jpeg)

### **3 УСЛОВИЯ РЕАЛИЗАЦИИ ПРОГРАММЫ ПРОФЕССИОНАЛЬНОГО МОДУЛЯ**

#### **3.1 Для реализации программы профессионального модуля предусмотрены следующие специальные помещения:**

Реализация программы модуля требует наличия лаборатории организации и принципов построения компьютерных систем, кабинета программного обеспечения компьютерных сетей, программирования и баз данных, Мастерской по компетенции «Сетевое и системное администрирование», мастерской монтажа и настройки объектов сетевой инфраструктуры.

Лаборатория организации и принципов построения компьютерных систем, оснащенная оборудованием и техническими средствами обучения: Стол преподавателя на металлокаркасе -1шт., кресло Юпитер -2шт., стол компьютерный на металлокаркасе левый- 4шт., стол компьютерный на металлокаркасе правый -10шт., стол на металлокаркасе- 1шт., стул СМ-9ГП-14шт., табурет СМ-31- 14шт., тележка под системный блок- 1шт., рабочее место преподавателя – ПК -1 шт: Монитор  $19$ " TFT LG Flatron L1942SE-BF -1 шт., Foxconn TSAA-700 (Корпус)-1 шт., ASRock H67DE3 (Материнская плата)-1 шт., Intel HD Graphics (Видеокарта)-1 шт., Realtek PCIe GBE (Сетевая плата)-1 шт., Realtek HDA (Звуковая плата)-1 шт., Intel Core i3 2120 3.3GHz (Процессор)-1 шт., 4xDDR III 2Gb Samsung (ОЗУ)-1 шт., D-Link DGE-528T (Сетевая плата)-1 шт, WD (500Gb) SATA III (Жесткий диск)-1 шт.,рабочие места обучающихся – ПК 14 шт.; монитор 19" ТFT LG Flatron L1942SE-BF - 14 шт, Foxconn TSAA-700 (Корпус)- 14 шт,ASRock H67DE3 (Материнская плата)- 14 шт, Intel HD Graphics (Видеокарта)- 14 шт, Realtek PCIe GBE (Сетевая плата)- 14 шт, Realtek HDA (Звуковая плата)- 14 шт, Intel Core i3 2120 3.3GHz (Процессор)- 14 шт, 4xDDR III 2Gb Samsung (ОЗУ)- 14 шт,D-Link DGE-528T (Сетевая плата) - 14 шт, WD (500Gb) SATA III (Жесткий диск)- 14 шт, мультимедиа-проектор (Epson EB-X12) - 1шт., экран (Screen Media GoldView MW)- 1 шт., учебная доска -1шт., маршрутизатор D-Link Dir-320-1шт., маршрутизатор D-Link DSR-500N-1шт., маршрутизатор D-link DFL-800- 1шт., коммутатор D-Link DGS-3312SR – 2шт., коммутатор D-Link DES-3528 – 8шт., стойка для монтажа сетевого оборудования – 2 шт., патч-панель – 2шт., клещи обжимные – 8шт., розетки распределительные под RJ-45 – 4шт., конекторы RJ-45 –50шт. Программное обеспечение: MS Windows Server 2008 R2, MS Windows Server 2012 R2, MS Windows Server 2016, OpenVAS 8, LibreOffice 6, ОС Ubuntu Linux 14.04, VirtualBox 5, OpenSSL 1, OpenVPN 2.4, Сервер обновлений WSUS, Zabbix 4.0, Apache 2.4, MySQL 14.12, GNS3 2.0.2, Ossec 3.2, IredMail 0.9.9, PhpMyAdmin 5, Wireshark 2.2.6, Zenmap 7.70, Denver 3, MySQL Workbench 6.3, Joomla 2, Notepade++ 4.0.2, GNU PG 2.ail, Packet tracer.

Кабинет программного обеспечения компьютерных сетей, программирования и баз данных, оснащенный оборудованием и техническими средствами обучения: доска ДА-40 – 1 шт., стол компьютерный на металлокаркасе – 15 шт., стол для сумок – 1 шт., стулья – 30 шт., ПК - 1 шт.:

монитор 19" TFT NEC MultiSync LCD1970NXp, системный блок (Colorsit L8011/GA-B85M-D3H/Intel Pentium G3220 3.0GHz/DDR III 4Gb/GeForce 210/WD 500Gb SATA III/Gigabit Lan), ПК - 14 шт.: монитор 17" TFT Samsung Sync Master 740N, системный блок (HP Compaq dx7400/MS 7352/Intel Pentium E2160 1.8GHz/DDR II 4Gb/Seagate 160Gb SATA II/Gigabit Lan), мультимедиапроектор Mitsubishi XD490U, экран Draper Luma, учебная доска, программное обеспечение: MS Windows XP, LibreOffice 5, CASE-средство проектирования баз данных MySQL Workbench; набор дистрибутивов для веб-разработки Denwer, интегрированная среда разработки программного обеспечения Microsoft Visual Studio 2010, интегрированная среда разработки программного обеспечения Python IDLE 3.4, MathCAD 2014, CPU-Z 1.87, браузер Google Chrome, браузер MS Internet Explorer 8, Консультант+, текстовый редактор Notepad++ 7.4.1, Foxit Reader 7, Free Pascal 3.0.2, локальная сеть с доступом к ЭБС и СДО.

Мастерская по компетенции «Сетевое и системное администрирование», мастерская монтажа и настройки объектов сетевой инфраструктуры оснащенная оборудованием и техническими средствами обучения: доска классная – 1 шт., стол компьютерный – 11 шт., стол – 8 шт., стул (регулируемый по высоте) – 16 шт., стул компьютерный – 14 шт., системный блок (AMD Ryzen 5 3600, DDR4 -16 Гб, AMD Radeon RX 550, SSD 512 Гб, М.2, 1000BASE-T – 4 шт.) – 13 шт., монитор (23.8" Asus TUF Gaming VG249Q [90LM05E0-B01170]) – 23 шт., клавиатура (Oklick 530S) – 13 шт., мышь для компьютера (Defender OPTICAL MB-160) – 13 шт., источник бесперебойного питания (CyberPower UT1100EG) – 13 шт., МФУ (Xerox B205) – 1 шт., сервер (SuperMicro CSE-113AC2-R706WB2 2x750W black) – 1 шт., маршрутизатор (Cisco ISR 4321 2GE,2NIM,4G FLASH,4G DRAM,IPB)– 18 шт., коммутатор (L2 Cisco Catalist 2960-X 24) – 18 шт., коммутатор (L3 Cisco Catalist 3650), модуль (NIM 2T)– 10 шт.; модуль (NIM-ES2-4) – 10 шт., межсетевой экран (ASA 5506- X)– 20 шт., коммутатор (MES2324 Eltex 24 порта 1G 4 порта 10G) – 1 шт., шкаф телекоммуникационный (Cabeus SH-05F-16 U60/35)– 10 шт., стойка двухрамная (стк-24.2-9005 цмо) – 1 шт., блок розеток на 8 гнезд – 10 шт., противошумовые наушники - 10 шт., проектор (Epson EB-W05) – 1 шт., экран для проектора (SAKURA CINEMA WALLSCREEN) – 1 шт. IP-телефон (Cisco CP-7942G) – 10 шт., блок питания (IP Phone power transformer for the 7900 phone series CP-PWR-CUBE-3)-10шт., колонка(Acury as 10t), телевизор на стойке (hyundai H-led 55es 5001); VMware Workstation 15 Professional – 10 шт., офисный пакет Microsoft Office Professional 2016 - 13 шт; ОС Microsoft Windows 10 - 13 шт.

#### **3.2 Информационное обеспечение реализации программы**

#### **3.2.1. Основные и печатные электронные издания**

1. Васильков, А.В. Безопасность и управление доступом в информационных системах: учебное пособие для СПО /А.В.Васильков, И.А.Васильков. - Москва: ФОРУМ, 2019. -URL:

[https://znanium.com/catalog/product/987224.](https://znanium.com/catalog/product/987224) – Режим доступа: по подписке. - Текст : электронный.

2. Введение в инфокоммуникационные технологии: учебное пособие / Л.Г.Гагарина, А.М.Баин, Г.А.Кузнецов[и др.]; под ред. Л.Г.Гагариной. - Москва: ФОРУМ: ИНФРА-М, 2019.- URL: [https://znanium.com/catalog/product/1018534.](https://znanium.com/catalog/product/1018534) – Режим доступа: по подписке. - Текст : электронный.

3. Исаченко, О. В. Программное обеспечение компьютерных сетей : учебное пособие / О.В. Исаченко. — 2-е изд., испр. и доп. — Москва : ИНФРА-М, 2023. — 158 с. — (Среднее профессиональное образование). - ISBN 978-5- 16-015447-3. - URL: <https://znanium.com/catalog/product/1933141> – Режим доступа: по подписке. - Текст : электронный.

4. Кузин, А. В. Компьютерные сети : учебное пособие / А. В. Кузин, Д. А. Кузин. — 4-е изд., перераб. и доп. — Москва : ФОРУМ : ИНФРА-М, 2020. — 190 с. — (Среднее профессиональное образование). - ISBN 978-5-16-103935-9. - URL: https://znanium.com/catalog/product/1088380 — Режим доступа: для зарегистр. пользователей. — Текст : электронный.

5. Максимов, Н. В. Компьютерные сети : учебное пособие / Н.В. Максимов, И.И. Попов. — 6-е изд., перераб. и доп. — Москва : ФОРУМ : ИНФРА-М, 2023. — 464 с. — (Среднее профессиональное образование). - ISBN 978-5-00091-454-0. - URL:<https://znanium.com/catalog/product/1921406> – Режим доступа: по подписке. - Текст : электронный.

6. Олифер, В. Г. Компьютерные сети. Принципы, технологии, протоколы: Юбилейное издание. / В. Г. Олифер, Н. А. Олифер. – Питер, 2020.

7. Операционные системы. Основы UNIX: учебное пособиедля студ. учрежд. СПО/А.Б.Вавренюк, О.К.Курышева, С.В.Кутепов [и др.]. - Москва: ИНФРА-М, 2019.- URL: https://znanium.com/catalog/product/1018904.Федорова, Г.Н. Основы проектирования баз данных (4-е изд., перераб.) : учебник. / Г.Н. Федорова. – Академия, 2020. – Режим доступа: по подписке. - Текст : электронный.

8. Организация сетевого администрирования: учебник / А.И. Баранчиков, П.А. Баранчиков, А.Ю. Громов, О.А. Ломтева. – Москва : КУРС : ИНФРА-М, 2020. – 384 с. - ISBN 978-5-906818-34-8. - URL: https://znanium.com/catalog/product/1069157 – Режим доступа: по подписке. - Текст : электронный.

9. Федорова, Г.Н. Разработка, администрирование и защита баз данных (4-е изд., стер.) : учебник / Г.Н. Федорова. - Академия, 2020.

#### **3.2.2. Дополнительные источники**

1. Назаров, А. В. Эксплуатация объектов сетевой инфраструктуры : учебник / А.В. Назаров, А.Н. Енгалычев, В.П. Мельников. — Москва : КУРС : ИНФРА-М, 2022. — 360 с. — (Среднее профессиональное образование). - ISBN 978-5-906923-06-6. - URL: https://znanium.com/catalog/product/1860128 – Режим доступа: по подписке. - Текст : электронный.

2. Лисьев, Г. А. Программное обеспечение компьютерных сетей и webсерверов : учеб. пособие / Г. А. Лисьев, П. Ю. Романов, Ю. И. Аскерко. — Москва : ИНФРА-М, 2020. — 145 с. — (Среднее профессиональное образование). - ISBN 978-5-16-014514-3. - URL: https://znanium.com/catalog/product/1069176 – Режим доступа: для зарегистрир.пользователей.—Текст : электронный.

3. Хорев, П. Б. Программно-аппаратная защита информации : учебное пособие / П.Б. Хорев. — 2-е изд., испр. и доп. — Москва : ФОРУМ : ИНФРА-М, 2021. — 352 с. — (Среднее профессиональное образование). - ISBN 978-5- 00091-557-8. - URL: <https://znanium.com/catalog/product/1189341> – Режим доступа: по подписке. - Текст : электронный.

### **3.2.3. Электронные ресурсы**

3. Библиотека учебных курсов/ Интернет-Университет информационных технологий - Интуит (Национальный Открытый университет) [Электронный ресурс]. - Режим доступа: https://www.intuit.ru/studies/courses/, свободный.

### **4 КОНТРОЛЬ И ОЦЕНКА РЕЗУЛЬТАТОВ ОСВОЕНИЯ ПРОФЕССИОНАЛЬНОГО МОДУЛЯ**

![](_page_38_Picture_285.jpeg)

![](_page_39_Picture_297.jpeg)

![](_page_40_Picture_264.jpeg)

![](_page_41_Picture_296.jpeg)

![](_page_42_Picture_220.jpeg)

![](_page_43_Picture_130.jpeg)